En el mercado encontramos diversas formas para adquirir un computador, encontramos los computadores de escritorio, de escritorio CLON, de escritorio ALL IN ONE, portátiles, tablet's, entre otros. A continuación explicaremos cada uno.

Todos los elementos, dispositivos, partes físicas o parte tangible que componen el computador los conocemos con su nombre en inglés *HARDWARE*.

Todos los programas o parte intangible que nos permiten interactuar con el computador los conocemos con su nombre en inglés *SOFTWARE*.

# 1. *Computadores de escritorio*:

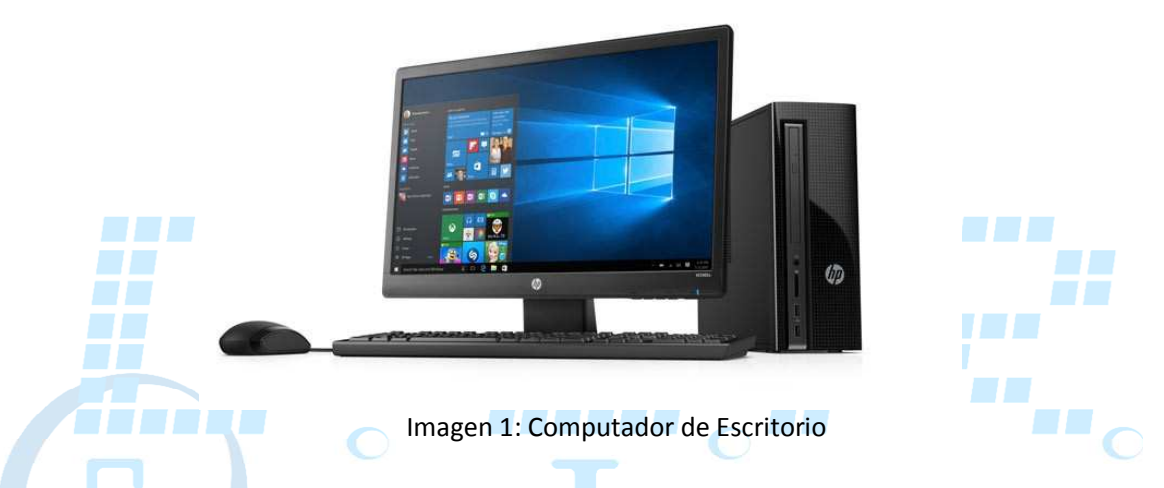

Estos computadores tienen la característica que viene por separado las partes que lo componen, el monitor, la CPU o torre en donde se encuentran todos los componentes principales del computador, el teclado, el mouse, los parlantes, micrófonos, entre otros. Estos computadores se consiguen de diferentes marcas reconocidas en el mercado.

2. *Computadores de escritorio CLON:* 

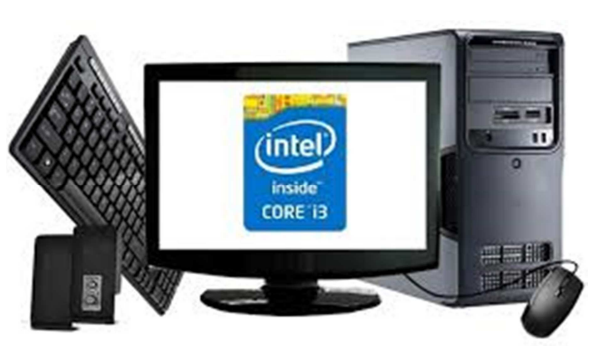

Imagen 2: Computador de Escritorio Clon

Estos computadores tienen la característica que podemos comprar por aparte cada uno de sus componentes con las marcas de su preferencia o con las marcas que le recomiende su

técnico de confianza, como ventaja en este tipo de equipo es que podemos cambiar los componentes o hacer diferentes cambios cuando queramos, la desventaja de este tipo de equipo es que muchas de las partes tienen garantía de 3, 6 y algunas de 12 meses, los monitores tienen garantía de 12 a 36 meses en algunas marcas.

3. *Computadores de escritorio ALL IN ONE (AIO) o TODO EN UNO:*

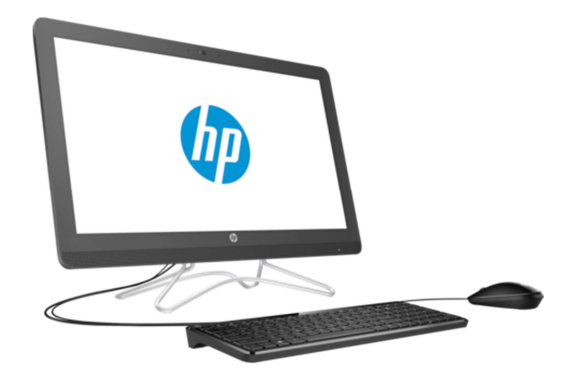

Imagen 3: Computador de Escritorio ALL IN ONE

Estos computadores tienen la característica que todos sus elementos están integrados en una sola unidad, el teclado y el mouse vienen aparte, como ventaja tenemos que nos ahorra espacio, puede tener las mismas características de los equipos de escritorio normales, algunos tienen conexión inalámbrica a Internet, algunas pantallas son táctiles, como desventaja tenemos altos costos en el momento de presentarse alguna falla de HARDWARE. Estos computadores se consiguen de diferentes marcas reconocidas en el Heilled mercado.

4. *Computadores portátiles:* 

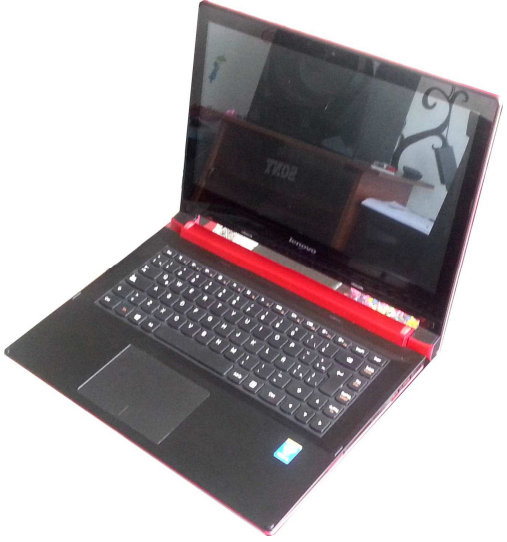

Imagen 4: Computador Portátil

Estos computadores tienen la característica que todos sus elementos están integrados en una sola unidad y pueden variar en diferentes tamaños, como ventaja tenemos que nos ahorra espacio, puede tener las mismas características de los equipos de escritorio normales, como ventaja tenemos que los podemos llevar a diferentes sitios, tienen baterías para trabajarlos en cualquier parte donde no haya fluido eléctrico, conexión inalámbrica a Internet, algunas pantallas son táctiles, como desventaja tenemos altos costos en el momento de presentarse alguna falla de HARDWARE y ser golpeado si no se transporta adecuadamente. Estos computadores se consiguen de diferentes marcas reconocidas en el mercado.

## 5. *Tablet's:*

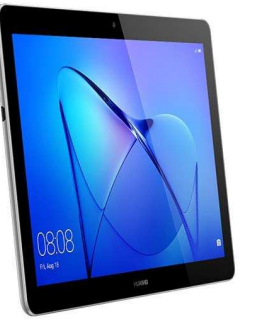

Imagen 5: Tablet

Estos computadores tienen la característica que todos sus elementos están integrados en una sola unidad y pueden variar en diferentes tamaños, puede NO tener las mismas características de los equipos de escritorio normales, generalmente sus componentes son más básicos, como ventaja tenemos que los podemos llevar a diferentes sitios, tienen baterías para trabajarlos en cualquier parte donde no haya fluido eléctrico, conexión inalámbrica a Internet, su pantalla es táctil, como desventaja tenemos altos costos en el momento de presentarse alguna falla de HARDWARE y ser golpeado si no se transporta adecuadamente. Estos computadores se consiguen de diferentes marcas reconocidas en el mercado.

La parte principal de un computador es su CPU o el HARDWARE que tenemos en la torre o carcasa, aquí encontramos todas las partes o dispositivos que vamos a nombrar con sus características las cuales son las que debemos tener presente principalmente para comprar un computador, estos dispositivos son: la Mainboard o placa principal, el procesador, las memorias RAM, el disco duro, puertos USB, tarjeta de red, la fuente de poder.

Ya en segundo plano tenemos el monitor que se mide en pulgadas, el teclado, mouse, parlantes y/o tarjetas adicionales como lectores de tarjetas micro SD, tarjeta inalámbrica, tarjeta de video, tarjeta de sonido, unidad de disco CD/DVD o BLURAY, puertos HDMI, entre otros.

1. *Mainboard o placa principal o placa madre:*

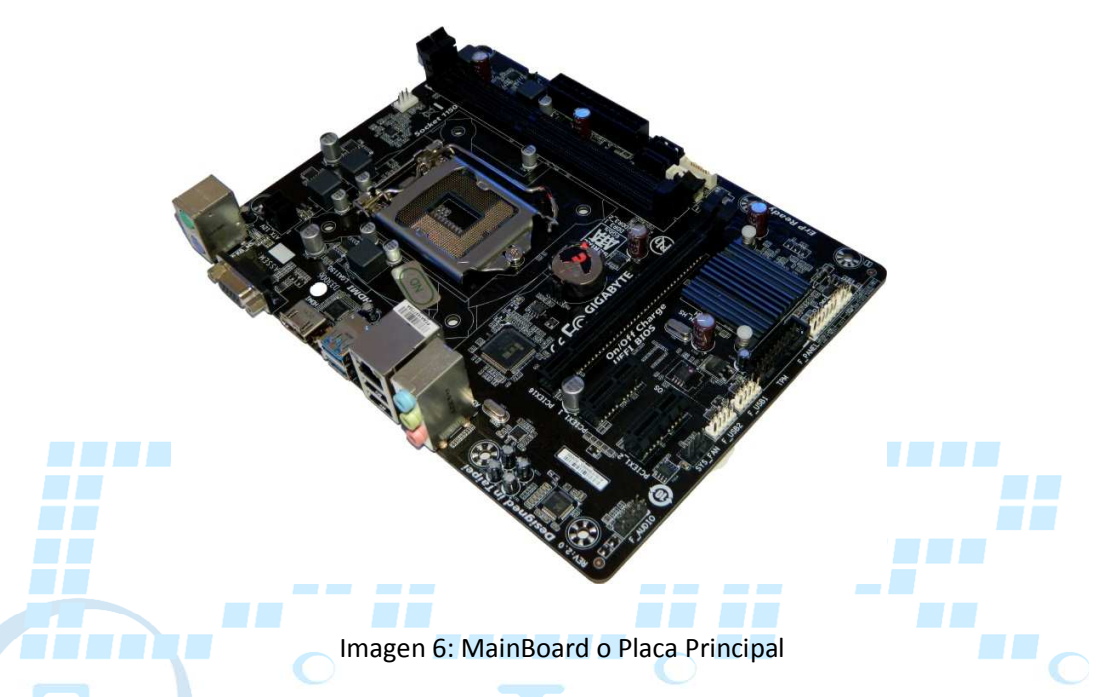

Este dispositivo es una tarjeta electrónica en la cual van conectados todos los dispositivos, es la parte más importante del computador, esta tarjeta viene con un chip (BIOS) que cumple con varias funciones tales como:

Mantener la hora del sistema, reconocer los dispositivos conectados a la placa, el inicio o arranque del sistema operativo o programas principales del computador, entre otras más funciones.

Esta placa tiene varias características tales como:

Generalmente vienen ya integrados en la placa los chip's de video, sonido, tarjeta de red, puertos USB, puerto HDMI, puerto VGA (estos puertos los describiremos brevemente más adelante en este documento), puertos adicionales o ranuras (SLOT) para colocar tarjetas que se encuentran aparte en el mercado si deseamos mejorar ciertas características del computador, por ej: aumentar la memoria RAM, tarjetas de video de mayor rendimiento, tarjeta de red inalámbrica, tarjetas de sonido para conectar parlantes de computador estilo teatro, entre otros.

A la hora de comprar y armar un computador CLON debemos tener en cuenta que las tasas de transferencia de la placa debe ser compatible con las tasas de transferencias del procesador y la memoria, para esto podemos ver las características de la placa en la

página web del fabricante y así comprar el procesador y memorias RAM acordes y no tener inconvenientes al armar el equipo.

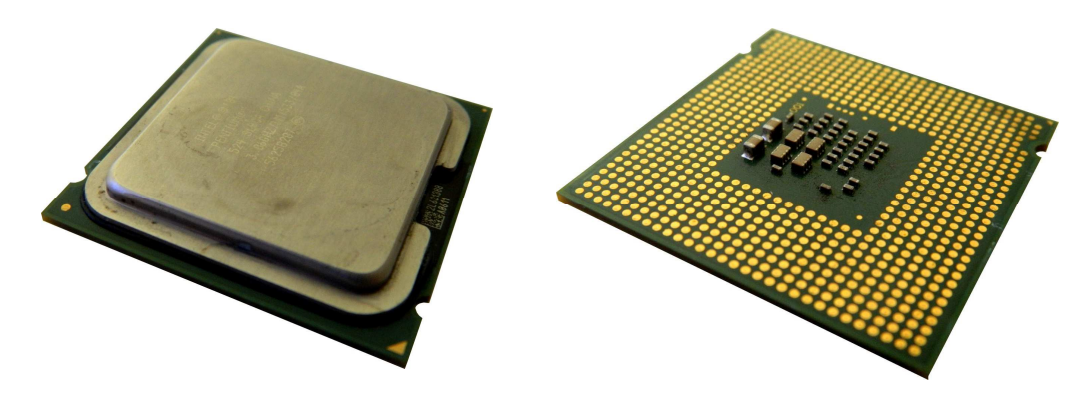

#### 2. *Procesador CPU Central Processing Unit (Unidad Central de Procesamiento):*

Imagen 7: Procesador

Es por decirlo así el cerebro del computador, se encarga de ejecutar todas las órdenes o acciones que se le den, por ej: reproducir música, ver una película, abrir varios programas al tiempo; entre más rápido sea el procesador más rápido y eficiente será la ejecución de las órdenes dadas. Es uno de los dispositivos más importantes pero depende de otros dispositivos para su funcionamiento. En algunas placas principales (main board) este dispositivo se puede quitar y poner facilitando así su cambio por falla o por uno de mayor velocidad dependiendo de la capacidad de la placa, en otras placas principales este dispositivo viene integrado, es decir esta soldado a la placa principal y su reemplazo es muy complicado y en algunas ocasiones no se puede realizar. Su velocidad se mide en frecuencia y se utiliza la medida de Megahertz (MHz) o Gigahertz (GHz).

También hay que tener en cuenta los núcleos del procesador, los núcleos son unidades de procesamiento que lee y ejecuta instrucciones, cuando el procesador tiene varios núcleos garantiza la ejecución de varias tareas al mismo tiempo, ya que cuando un núcleo está ocupado ejecutando procesos es apoyado por otro núcleo evitando así que el equipo se bloquee y/o esperar a que núcleo termine sus procesos para seguir con otros.

Otro termino que vamos a nombrar ya que se ve mucho en las especificaciones de los procesadores es la Memoria caché del procesador, esta memoria está integrada en el procesador y su función es almacenar las instrucciones más usadas para ejecutarlas más rápido cuando sean requeridas nuevamente, esto hace que el sistema sea más eficiente.

En la actualidad hay dos empresas (Intel y AMD) que compiten en el mercado de los procesadores, son norteamericanas y son las más reconocidas, cabe aclarar que hay diferencias entre los procesadores de cada una de estas compañías, pero independientemente de estas diferencias las dos son muy buenas opciones de compra, lo que se debe tener en cuenta es el tipo de trabajo que va a tener el computador para determinar cual debemos adquirir.

Procesadores Intel:

- Intel Atom: son de bajo costo y de bajo rendimiento de Intel, se utiliza sobre todo en notebooks y ordenadores de sobremesa pequeños.
- Intel Pentium: Los actuales son procesadores DUAL CORE (doble núcleo) y suelen ofrecer 3 MB de caché L3 y gráficas integradas. No son tan potentes pero son ideales en computadores que no tiene tanto uso.
- Intel Celeron: estos procesadores se caracterizan por ser los más económicos de Intel. Suelen ofrecer de 1 a 2 núcleos y ofrecer 2 o 3 MB de caché L3. Son más potentes que los Pentium pero son ideales en computadores que no tiene tanto uso.
- Intel Core i3, i5, i7: son los procesadores de gama media y alta. Hay diferentes especificaciones en cada procesador, pero todos se destacan por su alto rendimiento. Los i3 cuentan con dos núcleos y velocidades de hasta 3.40 GHz y 3 MB de caché L3. Los i5 cuentan con dos o cuatro núcleos y velocidades de hasta 3.40 GHz y hasta 8 MB de caché L3, ideal para trabajos multimedia (audio, foto, video, entre otros). Los i7 cuentan con dos, cuatro o seis núcleos y velocidades de hasta 3.50 GHz y hasta 15 MB de caché L3, ideal para trabajos multimedia (audio, foto, video, entre otros) y está diseñado especialmente para el uso de videojuegos bastantes pesados en cuestión de procesamiento.
- Intel Core i9: son los procesadores de gama alta, cuentan con diez núcleos y velocidades de hasta 4.30 GHz y 13.75 MB de caché L3.

Procesadores AMD:

- Athlon: encontramos procesadores de dos y cuatro núcleos. Su rendimiento es bueno para casi cualquier tarea básica y los modelos de cuatro núcleos ofrecen un buen desempeño incluso en juegos, aunque no llegan al nivel de un Pentium actual.
- APUs: encontramos procesadores de dos a cuatro núcleos y núcleos gráficos bastante potentes. Buena opción para montar equipos para jugar con presupuestos muy limitados.
- FX 4300: encontramos procesadores de cuatro núcleos y unas frecuencias de trabajo muy altas, lo que les permite ofrecer un buen rendimiento en general. Son una buena opción

como actualización de bajo costo, muy bueno si queremos tener juegos avanzados.

- FX 6300: encontramos procesadores con seis núcleos y también tienen frecuencias de trabajo muy elevadas. Es de mejor rendimiento que los anteriores mencionados.
- FX 8300: Son la gama media actual de AMD junto con los FX 9000. encontramos procesadores con ocho núcleos y unas frecuencias de trabajo que superan los 4 GHz.
- RYZEN: encontramos procesadores con cuatro núcleos y ocho núcleos. Ofrecen un excelente nivel de rendimiento en cualquier entorno y tienen un precio muy atractivo.
- RYZEN Pro: son versiones profesionales de los anteriores. Mantienen todas las claves de aquellos a nivel de rendimiento, pero tienen mejoras a nivel de seguridad integrada por hardware.
- ThreadRipper: mantienen también las bases de la arquitectura RYZEN encontramos procesadores de 16 y 32 núcleos, especial para usuarios avanzados que trabajen con programas y aplicaciones muy pesadas o que quieran jugar y trabajar.

Algo importante aclarar es que los procesadores Intel y AMD son de excelente calidad, Intel va un paso adelante que AMD, pero el costo de los procesadores Intel son más elevados que los precios  $\sim$   $\blacksquare$ de AMD que son más económicos.

A medida que avanza la tecnología en procesadores Intel y AMD se va catalogando estos cambios en generaciones hoy a septiembre de 2018 estamos en la Octava Generación, es muy probable que encontremos en el mercado procesadores de sexta, séptima generación más económicos que la octava generación. Ya tendremos que ver nuestra necesidad para adquirir el equipo que mejor se nos ajuste.

Equivalencias de algunos procesadores Intel vs AMD:

Intel Core i7-8700K Vs AMD Ryzen Threadripper 1950X Intel Core i9-7900X Vs AMD Ryzen Threadripper 1920X Intel Core i9-7960X Vs AMD Ryzen 7 1800X Intel Core i9-7980XE Vs AMD Ryzen Threadripper 1900X Intel Core i5-8600K Vs AMD Ryzen 7 1700X Intel Core i7-7740X Vs AMD Ryzen 7 1700 Intel Core i7-7700K Vs AMD Ryzen 5 1600X

Intel Core i7-7820X Vs AMD Ryzen 5 1600 Intel Core i7-7700 Vs AMD Ryzen 5 1500X Intel Core i5-8400 Vs AMD Ryzen 5 1400 Intel Core i7-7800X Vs AMD Ryzen 3 1300X Intel Core i7-7700T Vs AMD Ryzen 3 1200 Intel Core i7-990X Extreme Vs AMD FX-9590 Intel Core i7-980X Extreme Vs AMD FX-9370 Intel Core i7-975 Extreme Vs AMD FX-8370 Intel Core i7-2600K Vs AMD FX-8350 Intel Core i7-2600 Vs AMD FX-8320 Intel Core i7-965 Vs AMD FX-8300 Intel Core i5-3470 Vs AMD FX-8150 Intel Core i7-980 Vs AMD FX-6350 Intel Core i7-970 Vs AMD FX-4350 Intel Core i7-960 Vs AMD Phenom II X6 1100T Black Edition Intel Core i7-875K Vs AMD Phenom II X6 1090T Black Edition Intel Core i7-870 Vs AMD Phenom II X4 Black Edition 980 Intel Core i3-6320 Vs AMD Phenom II X4 Black Edition 975 Entre otros.

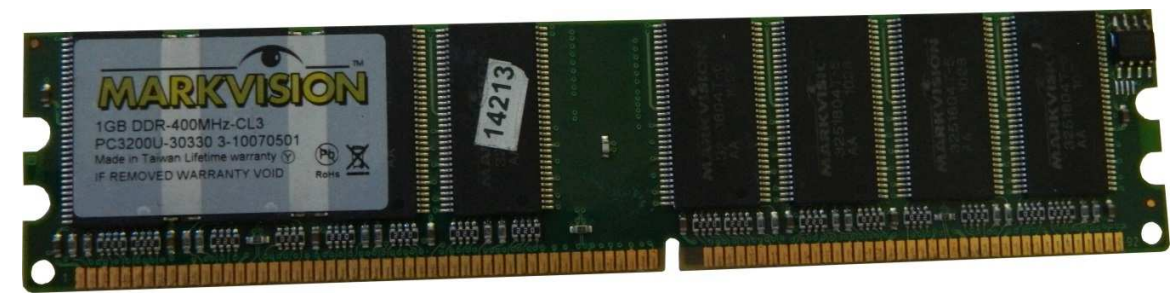

3. *Memoria RAM (RANDOM ACCESS MEMORY (MEMORIA DE ACCESO ALEATORIO)):*

Imagen 8: Memoria RAM DDR 1

Es la memoria principal del computador donde se almacenan los datos y programas que se están utilizando en el momento, esta memoria puede ser reescrita constantemente, se encuentran en el mercado varias capacidades de almacenamiento, hoy en día hay capacidades de 1GB, 2GB, 4GB, 8GB, 16GB, entre otras, GB se expresan como Gigabytes.

Al igual que el procesador su transferencia de datos también se mide en frecuencia y se utiliza la medida de Megahertz (MHz), esta medida es diferente al del procesador, por ej: en las memorias encontramos transferencias de 800 MHz a 4266 MHz. Si tenemos un procesador potente la memoria también debe ser de buena capacidad, ya que el procesador interactúa con la memoria RAM para ejecutar las ordenes que se le dan, por ej: cuando el procesador da la orden de abrir el reproductor de música, esta música se carga en la memoria RAM y empieza a reproducirla, al igual cuando el procesador da la orden de abrir el programa reproductor de películas, esta se carga en la memoria RAM y empieza a reproducirla, esta memoria es volátil, esto quiere decir que solo almacena en el momento que se está usando, si hay algún corte del fluido eléctrico todo lo que está almacenado en ese momento en la memoria se pierde, en este caso cuando tengamos nuevamente el fluido eléctrico restablecido debemos volver a cargar todo, por ej: volver a poner la música o volver a poner la película.

También cuando estamos trabajando en un procesador de texto por ej: Microsoft Word, todo el contenido que hallamos escrito está cargado en la memoria RAM hasta que se de click en guardar, si sucede la falla del fluido eléctrico y no hemos guardado hay muchas probabilidades que perdamos el trabajo realizado, cuando damos click en guardar la información que esta almacenada en la memoria RAM pasa a ser almacenada en el disco JI ALIL AJ 31 A 11 duro.

Hoy en día las memorias RAM tiene una especificación DDR Double Data Rate (Doble velocidad de transmisión de datos), cuando se implementaron estas memorias se conocían como DDR, luego a través del tiempo fueron mejorando sus tasas de transmisión se les fue otorgando una nomenclatura adicional para diferenciarlas, por eJ: DDR1, DDR2 y en la actualidad encontramos la DDR3 Y DDR4.

#### 4. *Disco duro:*

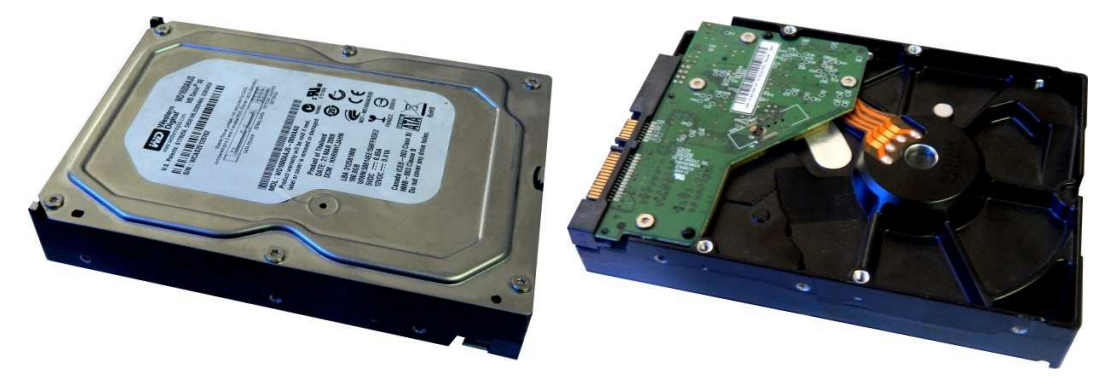

Imagen 9: Disco Duro

Este dispositivo es el encargado de almacenar toda la información que vamos guardando en el equipo, por ej: documentos, música, imágenes, entre otros, también es donde instalamos el sistema operativo (esta definición la veremos más adelante) programas que nos permiten interactuar con el computador, cada vez que estamos haciendo un trabajo en el computador y damos click en guardar, esta información se almacena en el disco duro, este almacenaje es permanente ya que el disco duro está conformado por discos magnéticos donde se guarda dicha información, estos discos están herméticamente cerrados dentro de una caja metálica la cual los protege ya que una pequeña partícula de polvo que entre en los discos puede ocasionar fallas o el daño del dispositivo.

Al igual que la memoria RAM su medida de almacenaje se mide en Gigabytes y actualmente en Terabytes TB que representa a 1.000 Gigabytes, por ser almacenaje permanente se ve la diferencia de almacenaje entre la memoria RAM de 1GB, 2GB, 4GB, 8GB, 16GB, entre otras y el disco duro actualmente desde 500 GB, 1 TB, 2 TB, entre otros. Estos discos giran sobre un eje con revoluciones por minuto de 5400 a 7200 rpm, entre más revoluciones mejor o más rápida la transferencia de datos entre este dispositivo y la memoria RAM, en la actualidad se manejan las dos revoluciones y esto no quiere decir que si el disco duro no es de 7200 rpm no nos va a servir, la gran mayoría de computadores tienen los discos a 5400 rpm, estas transferencias se realizan en fracciones de segundo y nosotros no alcanzamos a percibir los tiempos de descarga entre estos dispositivos.

5. *Disco duro de estado sólido SSD:*

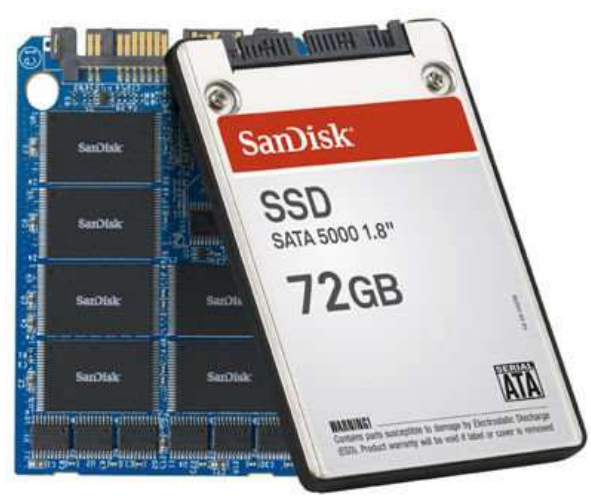

Imagen 10: Disco Duro de Estado Sólido

Este dispositivo realiza la misma función que el disco duro descrito anteriormente, su diferencia es que el almacenaje se realiza en CHIP'S y no tiene partes mecánicas como el anterior, esto hace que sus tasas de transferencias sean más rápidas, su capacidad de almacenaje también se mide en Gigabytes y Terabytes, en la actualidad encontramos en el mercado computadores que vienen con estos discos pero en capacidades de almacenaje relativamente pequeñas a comparación del disco descrito anteriormente ya que su costo es bastante alto dependiendo su capacidad de almacenaje. Si decidimos comprar un computador con disco duro SSD es muy probable que debamos tener algún otro dispositivo de almacenaje externo para que no se llene de información tan rápidamente y que el sistema pueda funcionar correctamente. Para esto se consigue en el mercado discos duros extraíbles que es el mismo dispositivo descrito anteriormente pero que se coloca en una caja que nos permite conectarlo como una memoria USB y pasar los datos a él sin ningún inconveniente.

Vamos a explicar otras partes del computador que generalmente ya vienen en todos los equipos pero es importante saber cuál es la función de cada uno:

1. *Puertos USB UNIVERSAL SERIAL BUS (BUS UNIVERSAL EN SERIE):*

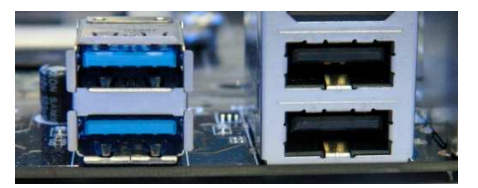

Imagen 11: Puertos USB 3.0 y USB 2.0

Es un puerto o interfaz que permite interconectar diferentes dispositivos al computador, puede ser para interactuar con ellos o transferir información desde el equipo al dispositivo o viceversa, la gran mayoría de estos dispositivos son PLUG AND PLAY esto quiere decir que al conectarlos el computador automáticamente lo detecta y lo instala para su uso, algunos de estos dispositivos traen un disco de instalación cuando no son reconocidos por el computador. En la actualidad hay diversos dispositivos que podemos conectar al computador tales como: teclados, mouse, parlantes, discos duros extraíbles, memorias USB, impresoras, teléfonos celulares, tarjetas inalámbricas USB, controles para juegos (Joystick), entre muchos otros.

En la actualidad encontramos puertos USB 2.0 y 3.0, vale la pena aclarar que hay dispositivos USB que funcionan a 2.0 y los más recientes a 3.0, los puertos USB 3.0 los reconocemos porque están marcados en azul, si conectamos un dispositivo USB 3.0 en un puerto USB 2.0 este trabajara a esta velocidad, entonces sí sabemos que nuestro dispositivo USB es 3.0 sería ideal conectarlo al puerto USB 3.0 para su óptimo funcionamiento.

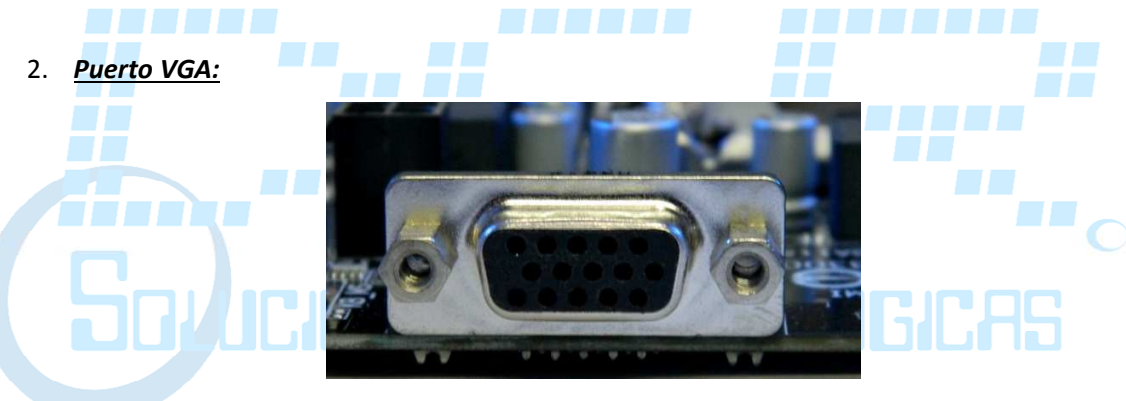

Imagen 12: Puerto VGA

Este puerto es donde conectamos el monitor mediante el cable VGA que tiene un conector de igual forma en sus extremos de color azul, en la actualidad los portátiles generalmente no traen este puerto pero puede haber excesiones.

## 3. *Puerto HDMI:*

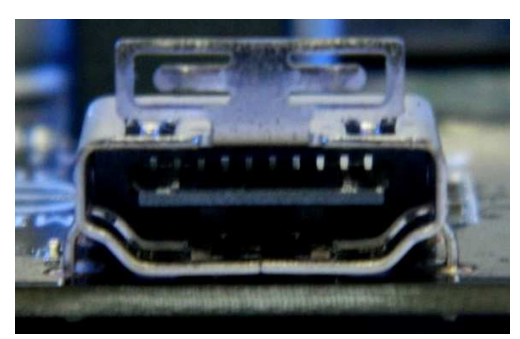

Imagen 13: Puerto HDMI

Este puerto es donde conectamos un monitor con conexión HDMI mediante el cable HDMI que tiene un conector de igual forma en sus extremos, este puerto es diseñado para conectar monitores de alta definición HD (HIGH DEFINITION).

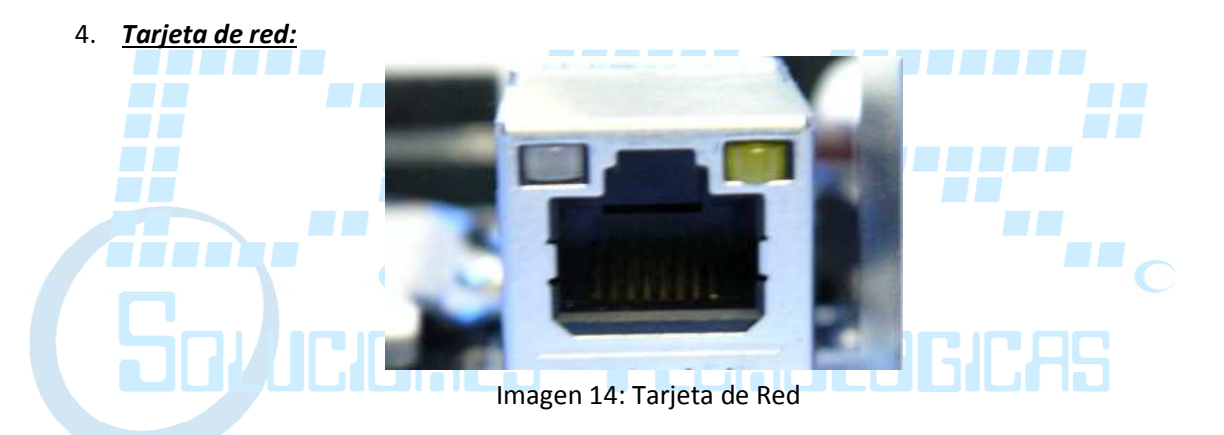

Este puerto es donde conectamos un cable de red con conector RJ-45 y es donde tenemos acceso a internet y si el equipo pertenece a una red nos permite intercomunicarse con otros equipos y compartir dispositivos como impresoras, escáner, entre otros. En la actualidad todos los equipos traen integrada esta tarjeta, generalmente en las tablet's no se encuentra este puerto pero también puede haber excesiones.

# 5. *Tarjeta de red inalámbrica:*

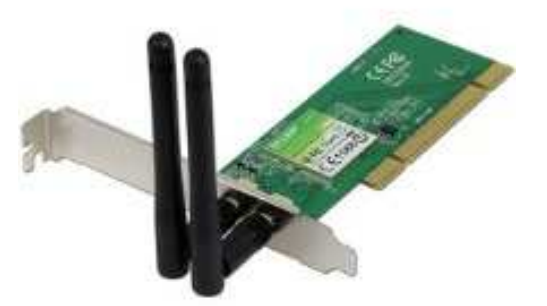

Imagen 15: Tarjeta de Red Inalámbrica

Este dispositivo nos permite conectarnos a internet sin necesidad de cables y si el equipo pertenece a una red nos permite intercomunicarse con otros equipos y compartir dispositivos como impresoras, escáner, entre otros. En la actualidad todos los equipos portátiles y tablet's traen integrada esta tarjeta, en equipos de escritorio ALL IN ONE (Todo en Uno) la gran mayoría ya la tienen integrada, en este caso se debe revisar bien las características del equipo para verificar si cuenta con dicho dispositivo, en equipos de escritorio generalmente no la trae pero es bastante sencillo instalarle una tarjeta inalámbrica, ya puede ser interna o externa por medio de un puerto USB.

6. *Tarjeta de video o gráfica:*

Imagen 16: Tarjeta de Video o Gráfica

Este dispositivo es el encargado de enviar la imagen al monitor por medio del puerto VGA o HDMI, generalmente todos los equipos traen un chip de video que se encarga de esta labor, para su funcionamiento toma una pequeña porción de la memoria RAM para almacenar el video en ella y funcionar correctamente. Cuando necesitamos reproducir juegos o hacer trabajos que requieran mucha carga gráfica tenemos la opción de instalar una tarjeta de video la cual mejora considerablemente el rendimiento del equipo ya que cuenta con su propia memoria RAM que puede ser de varias capacidades 1GB, hasta de

12GB y su propio microprocesador. Algunos portátiles traen tarjetas de video o gráficas de alta capacidad integradas en su mainboard. Estas tarjetas se conectan en la mainboard a través de la ranura (SLOT) PCI Express.

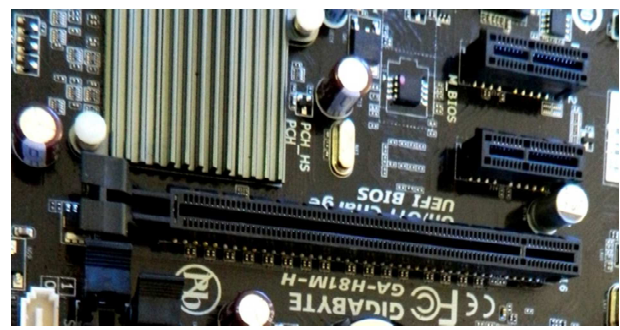

7. *Puertos o ranuras (SLOT) PCI Express (PCI-E o PCIe):*

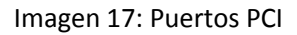

Estas ranuras se encuentran integradas en la mainboard y nos permite instalar dispositivos que trabajan a una alta velocidad tales como las tarjetas de video o gráficas. Estas ranuras las encontramos en las mainboard de los computadores de escritorio, algunos ALL IN ONE (Todo En Uno), para portátiles podemos instalar esta ranura (SLOT) por medio del puerto USB y hay instalar una tarjeta gráfica.

8. *Lectores de tarjetas:*

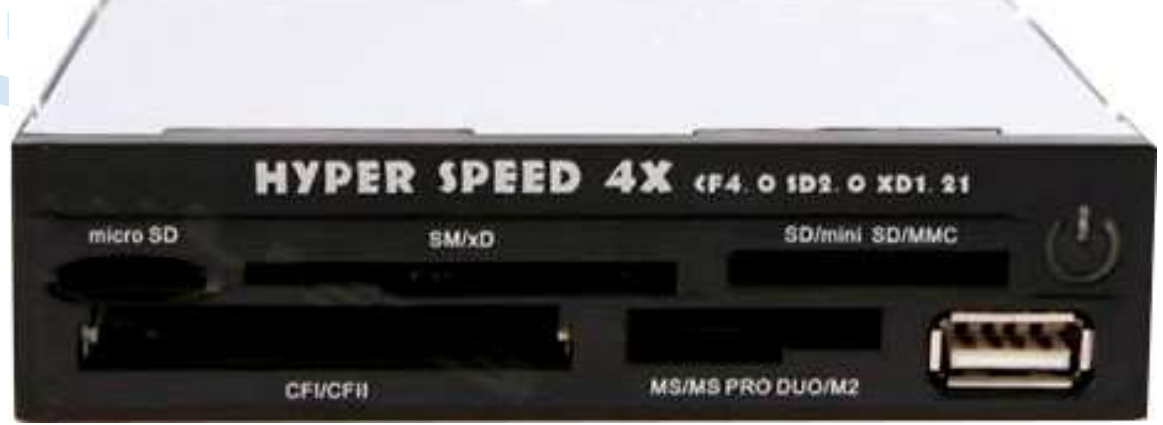

Imagen 18: Lector de Tarjetas SD

Este dispositivo tiene la opción de leer varios tipos de tarjetas SD micro-SD, mini-SD, entre otras, las memorias SD se usan generalmente en cámaras fotográficas para almacenar en ellas las fotos que tomamos, las memorias micro-SD son las que usamos en nuestros celulares, estos lectores tienen unas ranuras de diferentes tamaños para insertar estas memorias y poder interactuar con ellas como si fueran una memoria USB y así transferir información del computador a la memoria o viceversa. En este documento no vamos a

hablar sobre las características de los tipos de memoria, esto lo hablaremos posteriormente en otro tema. En la actualidad la gran mayoría de los computadores de escritorio, portátiles traen estas tarjetas incorporadas, si no la tienen se pueden instalar interna o externamente.

### 9. *Unidades de CD/DVD o BLURAY:*

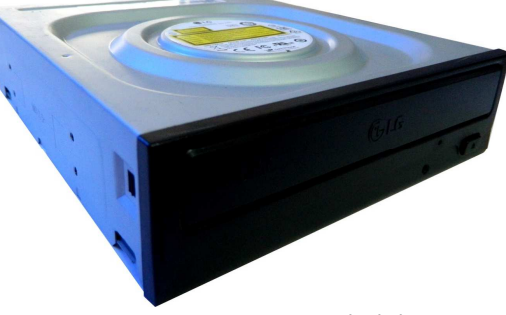

Imagen 19: Unidad de DVD

Este dispositivo permite leer y escribir en discos CD/DVD o BLURAY (si la unidad tiene esta característica), en estas unidades podemos reproducir archivos multimedia tales como: video, películas, música, leer la información que contiene, entre otros, maneja unas velocidades y transferencias de datos que realmente no son importantes tenerlas en cuenta a menos que se requiera para alguna lectura, escritura o trabajo especial que lo requiera. El BLURAY es un formato de HIGH DEFINITION HD que lee los formatos de CD/DVD/BLURAY, entre otros cabe recalcar que una unidad de CD que ya no se fabrican no lee los formatos DVD/BLURAY, una unidad de DVD lee CD/DVD pero no lee el formato BLURAY. Estas unidades se consiguen en el mercado para instalarlas interna o externamente, para este último se puede instalar por puerto USB.

#### 10. *Monitor:*

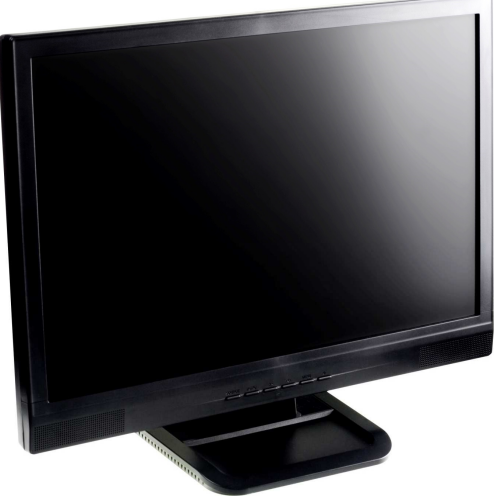

Imagen 20: Monitor

Es la pantalla que nos muestra la interfaz gráfica que nos permite interactuar con el computador, todos los datos, la información, que se está ejecutando, entre otros, existen de diversos modelos, tamaños, tipos, entre otros, en la actualidad se encuentran pantallas LCD Liquid Cristal Display (Pantalla de Cristal Líquido) y pantallas LED Light Emitting Diode (Diodo Emisor de Luz), en este tema no vamos a explicar detalladamente las características de estos tipos de monitores. La medida que utilizamos para conocer el tamaño de las pantallas son las pulgadas y se representa con dos comillas (") después del número en pulgadas (INCH), por ej: 21", 21 pulgadas, 21 Inch. Esta medida se toma de una esquina superior a una esquina inferior en diagonal. Los monitores manejan varias resoluciones de imagen, la cual nos permite ajustar la interfaz gráfica a un nivel que sea agradable a nuestra vista y que no nos genere cansancio visual, esta resolución se mide en pixeles, los pixeles son cada uno de los pequeños o diminutos puntos o cuadros que se alcanzan a ver cuándo nos acercamos consideradamente a la pantalla, para esta medida se tienen en cuenta los pixeles que hay tanto horizontal como verticalmente, dependiendo del tamaño en pulgadas del monitor podemos encontrar diferentes resoluciones de imagen, por ej: 1024 pixeles horizontal × 768 pixeles vertical, 1280×768, 1360×768, 1280×800, 1920×1440, entre otras, entre más alta las resoluciones de imagen mejor la calidad de la imagen. Las pantallas WIDESCREEN tienen la característica de ser más ancha que alta, este tipo de pantalla nos brinda comodidad por ser una vista panorámica.

Vamos a definir que es un Sistema Operativo, un programa y vamos a nombrar los Sistemas Operativos más populares que encontramos hoy en día:

- 1. *Sistema Operativo o Software del Sistema:* es un conjunto de programas informáticos base que se cargan desde que encendemos el equipo comunicándose con todos los dispositivos (HARDWARE) del computador para inicializarlos, cargar la interfaz gráfica con la cual vamos a interactuar con el sistema, cuando la interfaz gráfica está cargada nos permite administrar recursos, archivos, ejecutar múltiples tareas, utilizar las herramientas que vienen incluidas, el servicio de soporte que mantiene el sistema actualizado con las ultimas mejoras que va generando el fabricante, nos permite instalar programas (SOFTWARE) adicionales que necesitemos. En la actualidad los sistemas operativos más populares y usados en Colombia son:
	- Microsoft Windows es el más utilizado y sus versiones son: Windows 10, Windows 8.1, Windows 8, Windows 7, Windows XP. Estos sistemas operativos requieren de una licencia y esta licencia tiene un precio generalmente alto, esto quiere decir que puede que venga instalada y cobrada en el precio que da el vendedor, es decir tiene un valor comercial y lo ideal sería tener el sistema licenciado para poder descargar las actualizaciones que se hacen periódicamente para mejorar el sistema y evitar fallas por falta de estas actualizaciones. Generalmente para los hogares se instalan copias no originales con la desventaja que no se puede aplicar algunas o la mayoría de actualizaciones que entrega Microsoft, se dice que por este motivo estos sistemas operativos son atacados constantemente por personas que no están de acuerdo con el cobro de licencias, creando programas malignos (VIRUS, MALWARE, SPYWARE, SPAM, entre otros) que hacen que el sistema falle y tenga inconvenientes en su uso y estabilidad.
	- Linux que por falta de conocimiento y miedo a cambiarnos a nuevas tecnologías en Colombia no tenemos la cultura de usarlo, pero vale la pena aclarar que en los últimos años muchas empresas y hogares se han adaptado a estos tipos de sistemas operativos por su estabilidad y su economía al implementarlos, Linux tiene bastantes distribuciones como por ej: Fedora Core, Ubuntu, Mint, Debian, OpenSUSE, entre muchos otros. El licenciamiento de Linux se hace por medio del licenciamiento libre GLP-GNU, esto quiere decir que es gratuito y que el código fuente con el que se desarrolló el sistema operativo puede ser modificado por cualquier empresa o desarrollador y compartir dichos cambios en la red, para que pueda ser descargado por cualquier usuario en internet, cabe aclarar que hay empresas que realizan ciertos cobros en dichas mejoras a empresas que están dispuestas a pagar por ello, estos cobros no son tan costosos y permiten invertir en ellos.
- Mac OS Macintosh Operating System (Sistema Operativo de Macintosh) es el sistema operativo creado por Apple para su línea de computadores Macintosh, esto quiere decir que Macintosh crea sus propios computadores con su sistema operativo, es un sistema que tiene bastante acogida en Colombia por sus potentes dispositivos y estabilidad de su sistema operativo. La licencia de los sistemas operativos de Mac ya viene incluidos en el precio de sus computadores. Las versiones más recientes son: MacOS 10.13 High Sierra, MacOS 10.12 Sierra, Mac OS X 10.11 El Capitán, Mac Os X 10.10 Yosemite, Mac Os X 10.9 Mavericks, Mac Os X 10.8 Mountain Lion, Mac Os X 10.7 Lion, Mac Os X 10.6 Snow Leopard, Mac Os X 10.5 Leopard, Mac Os X 10.4 Tiger, Mac Os X 10.3 Panther, Mac Os X 10.2 Jaguar, Mac Os X 10.1 Puma y Mac Os X 10.0 Cheetah.
- 2. *Programa (SOFTWARE):* es una aplicación que nos permite realizar alguna tarea específica en el computador, generalmente hay programas que se deben instalar ya que el sistema operativo no los tiene por defecto y estos programas pueden realizar diversas tareas y pueden ser desarrollados por diferentes fabricantes, algunos de ellos se enfocan por ej: en programas de diseño, otros en programas didácticos, otros en programas para el mantenimiento del equipo tales como antivirus, entre muchos otros. Por ej: uno de los muchos programas que no vienen en el sistema operativo de Microsoft es Microsoft Office el cual tiene un conjunto de programas ofimáticos que son de gran uso en empresas y hogares.

Bueno, hasta acá hemos abordado lo más resumido y entendible posible los componentes que tiene un computador, en el siguiente tema vamos hablar ya con ejemplos las características que trae un computador y que hemos visto en este tema y así poder tomar una decisión de compra según nuestras necesidades.